- 13 ISBN 9787040133233
- 10 ISBN 7040133237

出版时间:2003-9

页数:313

版权说明:本站所提供下载的PDF图书仅提供预览和简介以及在线试读,请支持正版图书。

## www.tushu000.com

:Visual FoxPro6.0\7.0

Visual FoxPro 6.0 7.0

VisualFoxPrD

 $\mathsf{SQL}$ 

:Visual FoxPro60\7.0 :Visual FoxPro6.0\7.0

Visual FoxPro

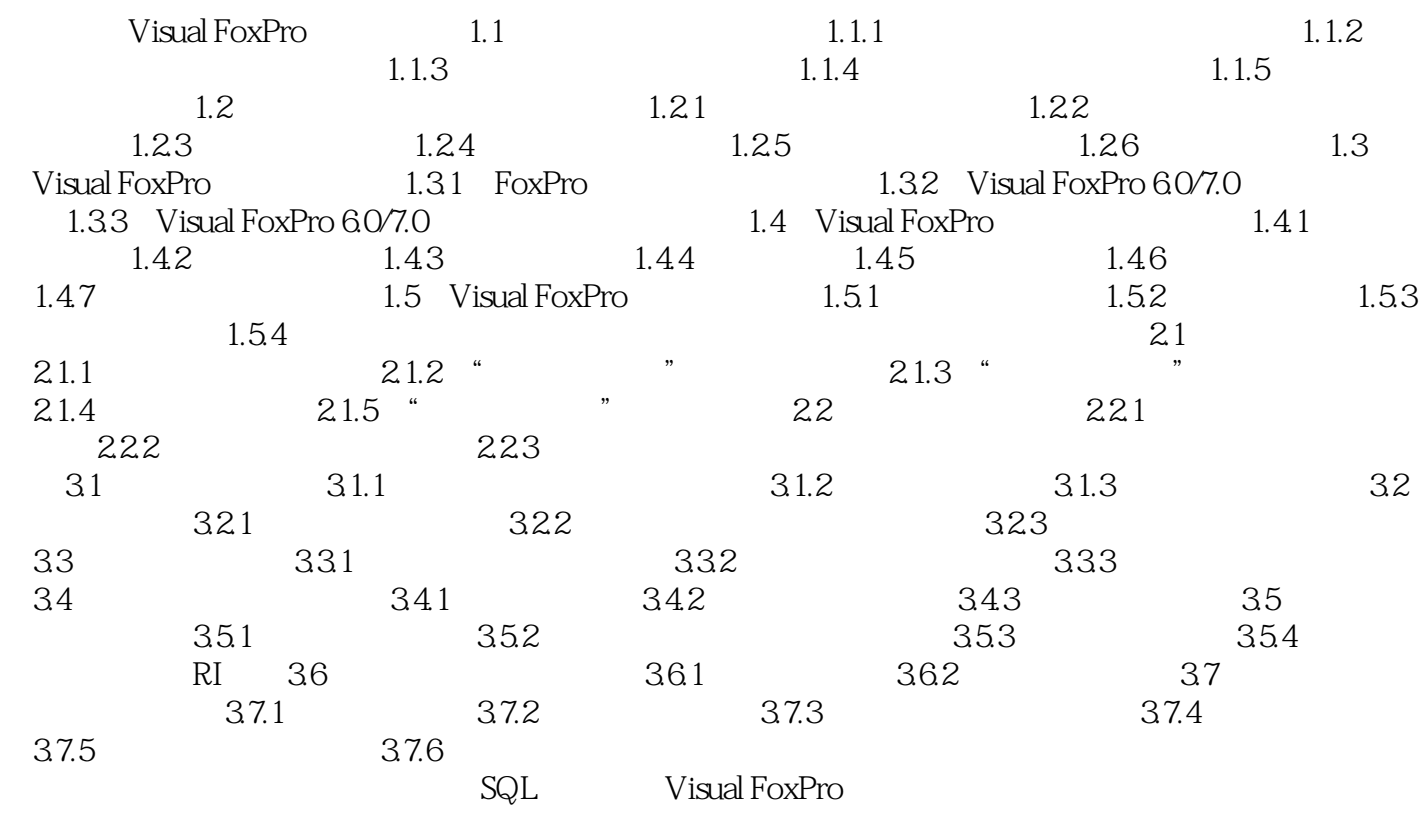

本站所提供下载的PDF图书仅提供预览和简介,请支持正版图书。

:www.tushu000.com